# $C++$  – Lurkmore

# «There are just two kinds of languages: the ones everybody complains about and the ones nobody uses. »

- Biarne Stroustrun

# «На говне сметану не сделаешь »

– Народ о **Ot** для C++

C++ (си-плюс-плюс, плюсы́, срр, кресты, приплюснутый, чсвшн. The Programming Language) - язык программирования, о котором слышали многие, но которым, судя по всему, пока никто полностью не овладел. Создан мужиком типично нердической внешности (очки, свитер, лысина) с забавной фамилией Страуструп с целью поднять зарплаты специалистов в индустрии, что, судя по всему, ему успешно удалось.

Первоначально представлял собой язык Си (в него же и компилировался, чтобы затем использовать многочисленные готовые компиляторы Си под конкретную платформу), к которому прикрутили «классы» (сишные структуры с функциями внутри) и оператор ++ («увеличить на единицу»/«сделать шаг вперёд»), от которого и произошло название. Ныне же, со всеми доработками и<br>библиотеками, <del>представляет свалку метафор и паттернов</del> является универсальным ЯП, поддерживаемы латформах. Очень сильно потеснил своего предка, благодаря чему большинство соответствующих инструментов теперь<br>маркируется как «С/С++». Благодаря такой генетике на нём до сих пор можно писать шустрый и не требующий больши код, способный без тормозов и мыла влезть в жону каждую кофеварку.

Язык быстро стал заложником собственной популярности: из-за дрочки на совместимость с тоннами практически сразу же тем, что акцент в развитии сделан не на функционале (которым стандартная библиотека крайне скудна), а на конь-септуальности $^{\lceil 1 \rceil}$ Благодаря сочетанию этих двух факторов, в одном C++'ном проекте можно встретить 10 и более разных типов строк<sup>[2]</sup>

Никому не принадлежит. Если Java pwned by Oracle и сильно прихватизирована силами зла, а C# анально имеем Microsoft'ом, плюсики<br>разрабатываются комитетом. Отсюда, в основном, и проистекают его многочисленные достоинства и

- **Весьма невысокая выразительность**. Ввести новое ключевое слово, даже если оно сто лет назад было зарезервировано и об этом написано на каждом заборе,<br>гарантированно означает сделать чей-то продукт некомпилируемым, а зн голосовать против. Поэтому то, что в других языках будет принято с песней и энтузиазмом, в C++ будет не принято вовсе или реализовано самым неочевидным  $C_{TQCD}$
- Отсталость. Причины те же
- Всё ж таки, комитет не просто штаны протирает, а реально отстаивает усреднённые интересы IT шного бизнеса, а значит и типичного сферического разработчика в вакууме.
- Можно не бояться, что завтра компания-владелец свернёт лавочку, язык предаст анафеме, начнёт стращать судом опенсорсников и срать разработчикам в души и карманы.

оружие <mark>эпохи</mark> технофашизма, <mark>о чём громко говорит имя описывающего его стандарта: ANSI ISO/IEC 14882:1998. Самый новый стандарт называется C++20</mark> <u>тудо-оружие</u> знохи те

# Как же так вышло?

<del>не</del> с того, что парень по имени Алан Кей изобрёл<sup>[4]</sup> НЁХ под названием ООП (воплотив свои идеи в языке SmallTalk). История этого изобретения не только доставляет, но и способна навести на кое-какие умные мысли. Как-то раз Алан,<br>ползая раком по коридору с распечатками своих программ, подметил случай вопиющей дискриминации: переменные можно объединить в структуры (что примерно соответствует созданию шаблона карточки), а вот функции — хрен. Это делало простые переменные гражданами первого класса, а функции на их фоне — гражданами каких-то дру последающегоситель и подраздела с высока подводили и по поектирования состоит в том, что сущности на любом уровне вложенности должны обладать равными возможностями». Оказалось, что уравнять функции и переменные в праве<br>находиться внутри структур, это как дать возможность к карточке добавлять кнопки, при нажатии на которые карточка са может слазить в картотеку, распечататься на принтере и т.п.

Принцип этот дичайше доставляет тем, что будучи применён ещё раз, ИЧСХ - снова к функциям, но только в другом контексте ириндии отношения развития и совершив наряду с данными передавать их как параметры в другие функции, а<br>также хранить их внутри первонами первого класса, разрешив наряду с данными передавать их как параметры в другие функц что, анон, подумай на досуге, кого ещё можно с кем уравнять в правах — глядишь, изобретёшь что-то не менее великое, чем ООП<br>и ФП и твой фотопортрет спрячут в хрестоматию.

Как бы то ни было, в начале 80-х, примерно через 15 лет после описываемых событий, компания Bell Labs поручила своему сотруднику, Бьярне Страуструпу, написать какую-то информационную систему под собственные нужды (что-то связанное с телефонными вызовами, как и положено компании Белла). Бытрне подошёл к задаче как типичный, сцуко, программист: он<br>решил, что для напейсания ему требуется <del>свой фреймворк своя библиотека</del> свой язык! Во всех имеющихся язык фатальный недостаток. А вот конец этой истории оказался вовсе даже не типичным: вместо того, чтобы проебать все сроки, нихуя не написать и быть уволенным за долбоебизм и мегаломанию, Бьерне ВНЕЗАПНО закончил работу над языком, написал к нему транслятор и даже требуемую изначально информационную систему. Богатырь - не вы!

Изначально Страусик хотел писать всё на Симуле - языке, содержавшем зайчатки ООП ещё в те времена, когда Алан Кей не разродился Смолтоком. Однако оказалось, что результат такого программирования на доступном ему железе тормозит как Крузис<br>на Спектруме. А говнокодить на низкоуровневом языке BCPL в силу ущербности последнего ему показалос по численности с полимования на низму ровновом завис во стали у нерополнительного выучения с блекджеком. В результате он взял за основу Си, приделал к нему ООП в духе Симулы/Смолтока, и написал столттранслятор из нового улучшенного Си («Си с классами») в олдфажный Си. Язык неожиданно для Бьярне стал дичайше популярен среди его коллег, например, а потом — и среди прочих мимокрокодилов

Первое время свистоперделки к языку он добавлял в одного, но позже передал эти обязанности комитету по стандартизации. Где порядения в это же время русский по фамилии Степанов и китаец по фамилии Ли набыдлячили библиотеку STL, что, якобы,<br>расшифровывается как Standard Template Library (но мы-то знаем!). С одной стороны, это была хорошая, годн изъёбств в названиях (вместо Array - vector, вместо Add() - push\_back() и т.п.) и спорных архитектурных решений (считать пособода в пользовании (отологиченые) состои в посто стандать постоим и г.н.) и спортые архитектурных решении (считать существ) и пользования (считать алгеритмы не частью объектов, как, казалось бы, следует из духа ООП,

стандартной библиотеки языка Позже выяснилось, что строковый тип, который нихуя не умеет работать с текстом (заменять фрагменты, например) - это,

исуль мальнологи, и отношения и ни, который ших и тупем и расстатовки с только и смальний франция. То же самое касалось<br>отсутствующих регекспов, работы со временем и другого функционала, доступного в прочих языках из коро силлюсплюсника прибегать к старым добрым, но устаревшим сишным функциям. Тогда другие умники, чьи имена не столь<br>известны, запилили boost – хтонический многогигабайтный ужоснах, построенный на тех же принципах, что и STL, искомый функционал. О его простоте и дружелюбности красноречиво говорит название модуля для работы со временем:<br>Вооst.Chrono. К ещё большей попоболи обладающих вкусом месье части Буста тоже начали стандартизировать. Парал язык обзаводился совершенно инопланетным синтаксисом (аж целых несколько операторов приведения типов, один из которых<br>выглядит как std::uintptr t v1 = reinterpret cast<std::uintptr t>(&i); и прочий BDSM).

Наконец, под влиянием более молодых конкурентов — всяких шарпов — к языку прикрутили элементы ФП (лямбды и прочее),<br>отчего язык окончательно начал выглядеть инфернально.

Тем не менее, он и в 2021 году остаётся чуть ли не единственным языком, гарантирующим максимальную переносимость, наличие библиотек на все случаи жизни,<br>отсутствие нежданчика с производительностью и независимость от каких

#### Свяшенная книга

Как и положено каждой уважающей себя секте, программисты на C++ обзавелись собственным священным писанием — Стандартом. Именно так, с большой буквы и никак иначе (см. эту статью, например).

Стандарт состоит из множества нумерованных разделов, подразделов и подраздельчиков (типа, «7.6.2.9»), исчердывающе описывающих, почему твой говнокод обязательно приведёт к Undefined Behavior - ситуации, когда в зависимости от фазы Луны, разработчика твоего компилятора, версии операционной системы и других

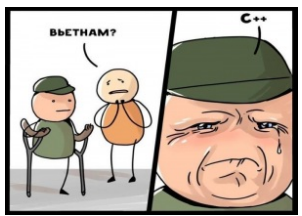

Ветеран движения

Резюме Моторина<br>Вадима Ивановича  $(C + 1)$ Типичный программист на  $C++$ 

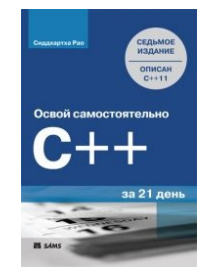

Есть два способа выучить  $C++$  за 21 день фантастический..

Есть два способа выучить C++ за 21 день: фантастический..

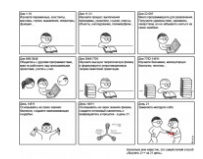

...и реалистичный. ...и реалистичный

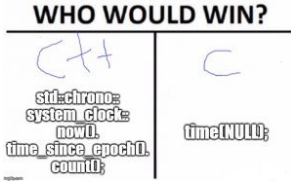

факторов произойдёт что угодно, что совершенно невозможно предсказать заранее. Например, твой компьютер превратится в кашалота или горшок с петунией.

Великие гуру способны, гляля в произвольный исхолник, по памяти называть номера разлелов, которые нарушает кажлая строчка такого кола

# И к чему пришло?

.<br><del>14 и</del> пахнет. В смысле, вполне себе жив. Если верить TIOBE (это такое кармадрочерство для языков, может, не самое справедливое или объективное, но на Язык <del>нве</del> другие никто не ссылается), уже долгие, долгие годы в Царя горы играют Java с Pure C, по очереди сталкивая друг друга с первого места на второе. А наш герой стабильно входит в пятёрку самых популярных, выше Шарпа, но ниже Питона, лол.

Язык прочно занял свои ниши — движки игр, например — и вряд ли их сдаст в ближайшее время.

В вебе, как бы ни казалось обратное, он тоже незримо присутствует. Взять хоть браузеры, которые его отображают. Или Мускул/Машу, где данные анонимуса хранит большая часть сайтов. Все они написаны на связке языков, в которой плюсы занимают почётное место.

Ах да, как сообщают с мест, битва за карточку метрополитена проиграна Жабе. Это печально.

# Хелловорлды

#### Самый элементарный

#include <cstdio>  $int$  main()  $\overline{f}$ puts( "Hello, World" );<br>return 0;

# Вариант 0

 $\overline{\mathbf{u}}$ 

#include <iostream<br>int main()

std::cout << "Hello, World\n";  $\overline{\mathbf{u}}$ 

Сферический в вакууме.

```
Отмечается, что "\n" не эквивалентно "std::endl", так что вариант #1 более верен.
```

```
Вариант 1
#include <iostream>
```

```
int min()std::cout << "Hello, World" << std::endl;
```
# Вариант 2

```
#include <stdio.h>
int main(void)
    const char *message[] = {^{\circ} Hello ", "World"};
    int i;
   \begin{array}{ll} \text{for}(\texttt{i}=\texttt{0};\;\texttt{i}<\texttt{2};\; \texttt{++i}) \\ & \text{printf("``\$s''},\;\texttt{message[i])}; \\ & \text{printf("\`n''); \end{array}
```
На самом деле это сишный код, но сипипи компилером он тоже жуётся. Вариант 3

# #include <iostream.h<br>#include <string.h>

```
class string
private:
  int size;<br>char *ptr;
  uuι1c:<br>explicit string(const char* chrs = 0) : size(chrs ? strlen(chrs) : 0)<br>{
public:
     ptr = new char[size + 1];
     if (chrs)
    strcpy(ptr, chrs);<br>else<br>ptr[size] = 0;
  \lambdastring(const string &s) : size(s.size)
     ptr = new char[size + 1];stropy (ptr, s.ptr);\lambda\simstring()
  \overline{f}delete [] ntr:
  \rightarrowfriend ostream &operator << (ostream &, const string &);<br>string &operator=(const char *);
  string &operator=(const string&);
\mathbf{r}ostream &operator<< (ostream &stream, const string &s)
  return (stream \ll s.ptr);\overline{\mathbf{r}}string &string::operator=(const string &s)
  this-\rightarrowstring ();
  new (this) string (s);<br>return(*this);
string &string::operator=(const char *chrs)
  *this = string(chrs);
  return(*this):
\overline{\mathbf{u}}int min()string str:
  str = "Hello World"cout << str << endl;
  return(0);
```
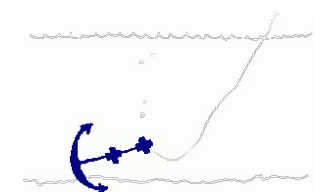

**DNIWE EBANOE** 

```
\overline{\mathbf{r}}
```

```
Как то так.
Вариант 4
```

```
#include <cstdio>
#define HelloWorld
#define HelloWorld<br>#define BEGIN {<br>#define END }<br>#define PROGRAM int main()
#define WRITELN(a) puts(a);
PROGRAM HelloWorld
BEGIN
           WRITELN("Hello, World")
END
Для олдфагов. На настоящем паскале выглядит, впрочем, несколько иначе.
Вариант 5
#include <iostream><br>#include <boost/mpl/vector_c.hpp><br>#include <boost/mpl/for_each.hpp><br>#include <boost/lambda/lambda.hpp>
typedef boost::mpl::vector c<char,'H','e','l','l','o',',',''','W','o','r','l','d'> string;
int \text{ main}()\sqrt{ }boost::mpl::for_each<string>(std::cout<<boost::lambda::_1);
           std::cout<<std::endl;
\};
Шаблонно-бустовый
Вариант 6
#include <string.h><br>#include <unistd.h><br>int main()
\{char *str="Hello, World!";<br>write(1, str, strlen(str));<br>return 0;
По принципу ассемблера. Тоже сишный код, кстати.
Вариант 7
#include <iostream><br>#include <list><br>#include <algorithm>
using namespace std;<br>int main()
     list<string> hw {"hello", " ", "world"};
     for (auto \&s: hw)
      \frac{1}{2} cout \le endl;
      for_each(hw.begin(), hw.end(), [](string &s){
            .<br>cout ee si
     \});<br>cout << endl;
\overline{\mathbf{a}}C++11 ^ ^. Здесь присутствуют такие ништяки как: initializer lists, type inference (т.е. auto), range-based for-loop, lambda и for each. К сожалению, регэкспы пока в дсс-
4.6* не пашут
Вариант 8
-<br>#include <iostream><br>#include <cstring><br>using namespace std;<br>int main()
\left\{ \right.char str[strlen("Hello, World!") + 1];
           strcpy(str, "Hello, World!");<br>cout << str;<br>return 0;
\lambdaИсправленный пример от Анонимуса.
Вариант 9
#include <stdio.h>
int \text{main}()\mathfrak{t}char * h="Hello, World!\n\0";<br>for(;*h;putchar(*h++));<br>return 0;
 \rightarrowВариант на Си: Побуквенный вывод фразы - "Hello, World!".
Вариант 10
using namespace std;<br>#include<ofstream>
class hallof
public:<br>hello()
 \overline{\mathbf{f}}i<br>ofstream hello:
  orstream netto;<br>hello.open ("hello.com");<br>hello << "»..M..r.Jb.CH.BщH Hello, World!";<br>hello.close();
  system("hello.com");
\rangle}put;
int \text{main}(){
return 0;<br>}
```
Братишка! Я тебе покушать принёс! Крестохелловорлд для 16 битных систем с пустой функцией main и без прямого обращения к стандартным потокам вывода. На<br>Windows 7, Linux не работает к сожалению.

Последний раз запускал на XP SP2 пару лет назад. Вариант 11

#include<iostream> #include<conio.h>

using namespace std;

int main()

{ cout<<"Hello world!!!\n"; \_getch(); return 0; }

Пример от Анонимуса[2] **Вариант 12**

# #include <iostream>

int main() { char \*s;

s = "Hello, World!\n";

std::cout << s;

return 0; }

# Пример от Анонимуса [3] **Вариант 13**

#define \_str "Hello, World!\n" #include <cstdio> #include <cstdlib> #include <cstring>

int main()

{ char \*s;

 $s = (char *)*mathb>*$ 

strcpy(s, \_str); printf("%s", s);

return 0; }

# Пример от Анонимуса [4]

**Вариант 14** #define \_str "Hello, World!\n" #include <cstdio> #include <cstring>

int main() { char \*s;

 $s = strdup(str);$ 

printf("%s", s);

return 0; }

# Пример от Анонимуса [5]. От предыдущего отличается тем, что strdup() сама выделяет память. **Вариант 15**

#include <cstdio>

# int main(void)

{ for(const char\* c = "Hello, World!"; \*c; putchar(\*c++)); return 0; }

# Пример от Анонимуса [6]. Как вариант 9, только правильно.

**Вариант 16** #include <iostream> #include <conio.h> using namespace std;

void hello(){ cout << "Hello, world!"; }

void main(){ hello(); \_getch(); }

# **Вариант 17**

#include <iostream> #include <algorithm>

void foo(char ch)

```
{
       std::cout << ch;
}
```
int main()

{

char\* str = "Hello, world!"; std::for\_each(str, str + strlen(str), foo); return 0;

}

# **Вариант 18**

#include <iostream>

#include <string> #include <iterator>

#### int main() {

}

std::string str = "Hello, world!";<br>std::copy(begin(str), end(str), std::ostream\_iterator<char>(std::cout));<br>return 0;

# **Вариант 19**

#include <cstdio>

# void main()

{ char line[30000]={0}; int cell=0;

```
line[cell]++;
line[cell]++;
line[cell]++;
                              line[cell]++;
line[cell]++;
line[cell]++;
line[cell]++;
line[cell]++;
                             line[cell]++;
                              line[cell]++;
while(line[cell])
{
                                                             cell++;<br>line[cell]++;<br>line[cell]++;<br>line[cell]++;<br>line[cell]++;<br>line[cell]++;<br>line[cell]++;<br>cell++;<br>line[cell]++;
                                                             line[cell]++;
line[cell]++;
                                                             line[cell]++;
line[cell]++;
line[cell]++;
                                                             line[cell]++;
line[cell]++;
line[cell]++;
line[cell]++;
                                                             cell++;<br>line[cell]++;<br>line[cell]++;<br>line[cell]++;<br>cell+-;<br>cell--;<br>cell--;<br>cell--;
                                                             cell--;
line[cell]--;
                              }<br>
cell++;<br>
line[cell]++;<br>
putchar(line[cell]);<br>
cell++;<br>
putchar(line[cell])+;<br>
line[cell]++;<br>
line[cell]++;<br>
line[cell]++;<br>
line[cell]++;<br>
line[cell]++;<br>
line[cell]++;<br>
line[cell]++;<br>
line[cell]++;<br>putchar(line[cell]);
                              putchar(line[cell]);
line[cell]++;
line[cell]++;
                              line[cell]++;
putchar(line[cell]);
cell++;
line[cell]++;
                              line[cell]++;
putchar(line[cell]);
cell--;
cell--;
line[cell]++;
                              line[cell]++;
line[cell]++;
line[cell]++;
line[cell]++;
line[cell]++;
line[cell]++;
                              line[cell]++;
line[cell]++;
line[cell]++;
line[cell]++;
                              line[cell]++;
line[cell]++;
line[cell]++;
                              line[cell]++;
putchar(line[cell]);
cell++;
putchar(line[cell]);
line[cell]++;
line[cell]++;
                              line[cell]++;
putchar(line[cell]);
line[cell]--;
line[cell]--;
line[cell]--;
line[cell]--;
                              line[cell]--;<br>|ine[cell]--;<br>putchar(line[cell]);<br>|ine[cell]--;<br>|ine[cell]--;<br>|ine[cell]--;<br>|ine[cell]--;
                              line[cell]--;<br>line[cell]--;<br>line[cell]--;<br>putchar(line[cell]);<br>cell++;<br>ine[cell]++;<br>jputchar(line[cell]);
                              cell++;
putchar(line[cell]);
А программист на BrainFuck'е видит так. Вариант 20
```
}

{

#include <iostream> #include <cstring> char print(const char\* str )

> if (\*str == 'H') return \*str; std::cout << print(str-1);

return \*str;

 $\overline{\mathbf{r}}$ 

 $int min()$ 

 $char \text{str1} = "Hello world!"$ std::cout << print(str+strlen(str)) << std::endl;

 $return 0;$  $\lambda$ 

# Вариант 21

#include <iostream>

#### int hi() {

 $std::count \ll "Hello World!" \ll std::end!:$ return 0:  $\overline{\mathbf{3}}$ 

# $int i = hi()$ ;

 $int \text{ main}(void) \ \{$ return  $0$ 

# $\overline{\mathbf{r}}$

Вариант с пустым main() для эстетов  $\overline{$ Bариант 22

# #include "stdafx.h"<br>#include "iostream"<br>using namespace std;

# int \_tmain(int argc, \_TCHAR\* argv[])

cout << "Hello, world!\n";<br>return 0;

#### $\lambda$

вариант M\$ visual studio 2013 Вариант 23

# #include <Windows.h>

int WINAPI WinMain(HINSTANCE hInstance, HINSTANCE hPrevInstance, LPSTR lpCmdLine, int nCmdShow)

MessageBox(NULL, L"This is Win32 API Hello World!", L"Hello World!", MB\_OK);

#### $\overline{\mathbf{3}}$

Гуй-версия — вместо консоли выводит окошко с сообщением. Работает только в Microsoft Windows. использует Windows API. Сишным компилятором тоже должно ,<br>ΔΡΩΤLΩΠ

# **Вариант 24**

#include <iostream><br>#include <iterator>

# $int \text{ main}()$

std::ostream\_iterator<const char\*>(std::cout) = "Hello, World!\n";<br>return EXIT SUCCESS;

Вариант 25

# #include <iostream>

template <typename... Arguments> class HW:

template <class T> class HW<T>

ι<br>public:

trc:<br>HW(T t): ch(t) {}<br>~HW() { std::cout << ch;} nrivate<sup>.</sup>

 $T$  ch;  $\mathcal{V}$ 

template <typename T, typename... ARGS> class HW<T, ARGS...> : public HW<ARGS...>

public:

uru.<br>HW(T t, ARGS... args):HW<ARGS...>(args...), ch(t){}<br>∼HW() { std::cout << ch;} nrivate<sup>-</sup> rate.<br>T.ch.

## $\}$ ;

template <typename... ARGS><br>void Print(ARGS... args)

```
\left\{ \right.HW<ARGS...> hw(args...);
     (void)hw;
```
 $int \text{main}()$ 

Print("H","e","l","l","o","","W","o","r","l","d","\n");  $\mathbf{r}$ 

# Вариант 26

 $#inel$ ude  $zi$ estream

# #include <conio.h>

using namespace std;

## $int min()$

 $charch = 0$ 

ch++; ch++; ch++; ch++; ch++; ch++; ch++; ch++; ch++; ch++; ch++; ch++; ch++; ch++; ch++; ch++; ch++; ch++; ch++; ch++; ch++; ch++; ch++; ch++; ch++; ch++; ch++; ch++; ch++; ch++; ch++; ch++; ch++; ch++; ch++; ch++; ch++;  $\text{cut} \ll \text{ch}:$ out << ch;<br>ch--; ch--; ch--; ch--; ch--; ch--; ch--; ch--; ch--; ch--; ch--; ch--; ch--; ch--; ch--; ch--; ch--; ch--; ch--; ch--; ch--; ch--; ch--; ch--; ch--; ch--; ch--; ch--; ch--; ch--; ch--; ch--; ch--; ch--; ch--; c ch++; ch++; ch++; ch++; ch++; ch++; ch++; ch++; ch++; ch++; ch++; ch++; ch++; ch++; ch++; ch++; ch++; ch++; ch++; ch++; ch++; ch++; ch++; ch++; ch++; ch++; ch++; ch++; ch++; ch++; ch++; ch++; ch++; ch++; ch++; ch++; ch++;

ch--; ch--; ch--; ch--; ch--; ch--; ch--; ch--; ch--; ch--; ch--; ch++; ch++; cout << ch; ch--; ch--; ch--; ch--; ch--; ch--; ch--; ch--; ch--; ch--; ch--; ch--; ch--; ch--; ch--; ch--; ch--; ch--; ch--; ch--; ch--; ch--; ch--; ch--; ch--; ch--; ch--; ch--; ch--; ch--; ch--; ch--; ch--; ch--; ch--; ch--; ch--; ch++; ch++; ch++; ch++; ch++; ch++; ch++; ch++; ch++; ch++; ch++; ch++; ch++; ch++; ch++; ch++; ch++; ch++; ch++; ch++; ch++; ch++; ch++; ch++; ch++; ch++; ch++; ch++; ch++; ch++; ch++; ch++; ch++; ch++; ch++; ch++; ch++; ch--; ch--; ch--; ch--; ch--; ch--; ch--; ch--; ch--; ch--; ch--; ch--; ch--; ch--; ch--; ch--; ch--; ch--; ch--; ch--; ch--; ch--; ch--; ch--; ch--; ch--; ch--; ch--; ch--; ch--; ch--; ch--; ch--; ch--; ch--; ch--; ch--;  $\frac{1}{2}$ cout  $\leq$  ch; ch--; ch--;<br>ch--; ch-+; ch++; ch++; ch++; ch++; ch++; ch++; cout << ch; ch--; ch--; ch--; ch--; ch--; ch--; ch--; ch--; ch--; ch--; ch--; ch--; ch--; ch--; ch--; ch--; ch--; ch--; ch--; ch--; ch--; ch--; ch--; ch--; ch--; ch--; ch--; ch--; ch--; ch--; ch--; ch--; ch--; ch--; ch--; ch--; ch--; ch++; ch++; cout << ch;<br>co+; ch--; ch--; ch--; ch--; ch--; ch--; ch--; ch--; ch--; ch--; ch--; ch--; ch--; ch--; ch--; ch--; ch--; ch--; ch--; ch--; ch--; ch--; ch--; ch--; ch--; ch--; ch--; ch--; ch--; ch--; ch--; ch--; ch--; ch--; c ch--; ch--; ch--; ch--; ch--; ch--; ch--; ch--; ch--; ch--; ch--; ch--; ch--; ch--; ch--; ch--; ch--; ch--; ch--; ch--; ch--; ch--; ch--; ch--; ch--; ch--; ch--; ch--; ch--; ch--; ch--; ch--; ch--; ch--; ch--; ch--; ch--; ch++; ch++; ch++; ch++; ch++; ch++; ch++; ch++; ch++; ch++; ch++; ch++; ch++; ch++; ch++; ch++; ch++; ch++; ch++; ch++; ch++; ch++; ch++; cout << ch; ch--; ch--; cout << ch;<br>ch--; ch--; ch--; ch--; ch--; ch--; ch--; ch--; ch--; ch--; ch--; ch--; ch--; ch--; ch--; ch--; ch--; ch--; ch--; ch--; ch--; ch--; ch--; ch--; ch--; ch--; ch--; ch--; ch--; ch--; ch--;<br>ch--; ch--; ch--; ch--; ch--; ch--; ch--; ch--; ch--; ch--; ch--; ch--; ch--;<br>ch++; ch++; ch++; ch++; ch++; ch++; ch++; ch++; ch++; ch++; ch++; ch++; ch++; ch++; ch++; ch++; ch++; ch++; ch++; ch++; ch++; ch++; ch++; ch++; ch++; ch++; ch++; ch++; cout << ch;

 $a = tch()$ ; return 0;

# }

# Инкрементно-декрементный вариант.

**Вариант 27** #include <stdio.h> asm( ".PRINT:\n" ".ascii \"Hello, World\\0\"\n" );

int main(){ asm( .PRINT(%rip), %rcx\n" teaq .PRINT(%"<br>call printf\n" ); return 0; }

С использованием ассемблерной вставки.

# **Шаблоны**

Десятое правило Гринспена гласит: «Любая достаточно сложная программа на C или Фортране содержит заново написанную, неспецифицированную, глючную и медленную реализацию половины языка [Common](https://lurkmore.live/Lisp) Lisp». Шаблоны являются таким недолиспом, встроенным в язык C++.

# **Шаблоны.они (**

Полны по [Тьюрингу](https://lurkmore.live/BrainFuck). Что это значит? Это значит, что если написать достаточно сложный код с шаблонами, бедный компилятор, пытаясь их скомпилировать, начнёт выполнять вычисления, которые можно сделать *произвольными* (и тем самым решить любую задачу, например, эмулировать любой, самый сложный комп, хоть Apple с M1). Только вот входные данные для таких вычислений надо тоже явно задавать в коде. Практическая польза от *шаблонного метапрограммирования* находится<br>где-то на уровне: «Если купить новый Форд [Фокус](https://lurkmore.live/%D0%A4%D0%BE%D1%80%D0%B4_%D0%A4%D0%BE%D0%BA%D1%83%D1%81), отковырять пластиковую заглушку в крыше, вынуть оттуда м лампочку, которая горит, когда открыты двери, примотать её к голове, на спину повесить автомобильный аккумулятор, соединить проводами и нырнуть головой в унитаз, то можно будет пугать светом всех встречных кротов».

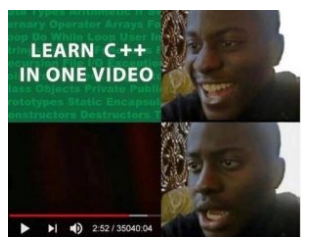

[Шаблоны](https://lurkmore.live/%D0%94%D1%83%D0%BC%D0%B0%D1%82%D1%8C_%E2%80%94_%D1%8D%D1%82%D0%BE_%D1%82%D1%83%D0%BF%D0%BE!) — это просто.

- Вычисляются на этапе компиляции, что с учётом первого преимущества позволяет добиться сколь угодно долгой сборки программы.
- .<br>Статические, а не динамические, как дженерики, что позволяет устраивать километровые забеги, выясняя, что круче
- осни посло, а не даже подавление, как макросы, что позволяет не голько устраивать километровые забеги, выясняя, что круче, но и вводить в ступор читателей<br>• Семантические, а не текстуальные, как макросы, что позволяет не

 $\frac{1}{2}$ 

• Лежат в основе STL, который состоит из них чуть менее чем полностью, и boost, который состоит из них чуть более чем на семь четвёртых.

 $\lambda$ 

# Примеры

 $\circ$ . τi

- 1<br>0-------0 ) == ( 0-------0

# Вычисление факториала на сталии компилянии

```
#include <iostream>
template<int N>
 struct fact
    enum
    \mathbf{f}value = N * fact<N - 1>::value
   \mathbf{v}\};
,,<br>template⇔
struct fact<0>
÷
    enum
    \overline{\mathbf{f}}value = 1\lambda\mathcal{E}:
int main()\overline{f}const int n = 6;<br>std::cout << n \ll 1! = " << fact<n>::value << std::endl;
    return EXIT_SUCCESS;
\overline{\mathbf{a}}А это - факториал от авторов Phoenix-а, без всяких б-гомерзких enum-ов и static-ов
#include <vector><br>#include <algorithm>
#include <atgorithm><br>#include <iostream><br>#include <br/>stom><br>#include <br/>stom>#include <br/>stom>#include <br/>>host/phoenix/function.hpp>
struct factorial impl
     template <typename Sig>
     struct result;
     template <typename This, typename Arg><br>struct result<This(Arg)><br>: result<This(Arg const &)>
     \{\};
     template <tvpename This, typename Arg>
      struct result<This(Arg &):
     \{typedef Arg type;
     \mathcal{E}:
     template <typename Arg><br>Arg operator()(Arg n) const
     \left\{ \right.return (n \le 0) ? 1 : n * this \rightarrow operator() (n-1);\overline{ }\}int
min( )using boost::phoenix::arg_names::arg1;<br>boost::phoenix::function<factorial_impl> factorial;
     \rightarrowШаблоны - это просто
template<typename C> class Basic operations
t<br>public:
  bool operator==(const C\& a) const
     if(\text{derived}() \text{.size() } != a.size()) return false;<br>for(int i=0; i < derived().size(); ++i)<br>if(derived()[i] != a[i]) return false;
     return true;
  \lambdabool operator!=(const C&)const: // определение гле-то но не здесь
  // ... еще ряд функций;
  // доступ к операциям класс С<br>const C& derived()const {return static_cast<const C&>(*this);}
\mathcal{E}template<typename T> class Math_container: public Basic_operations<Math_container<T> >
public:
  ubtit:<br>std::size_t size()const;
  T& operator[](size_t);<br>const T& operator[](size_t)const;
\mathcal{E}Классический пример с автоматической перегрузкой оператора сравнения для наследников класса Basic operations.
Библиотека Analog Literals<br>Пользуясь этой библиотекой, можно писать такой код:
assert(top( 0 \cdots \cdots 0|L|iг
                      -<br>0------
```
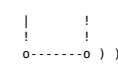

#### Моат злесь

Шаблоны злесь нужны лля того, чтобы значения этих литералов вычислялись на этапе компиляции, являясь так называемыми expression templates.

Согласно альтернативному мнению шаблоны превращают C++ в тормозное функциональное говно!

# **STL**

Как было сказано выше. Алан Кей пропагандировал идею, что «Алгоритмы + структуры данных = объекты».

А некто Степанов в ответ придумал, что алгоритмы и структуры данных должны быть порознь. Идея посетила его светлую голову, когда он находился в состоянии бреда, вызванного отравлением то ли рыбой, то ли грибами. С появлением C++ и шаблонов в нём, идея оказалась воплотима, и была разработана библиотека STL, позже вошедшая в Стандарт.

В качестве структур ланных выступают контейнеры, такие, как массив, список, словарь, а в качестве алгоритмов — сотни какой-то непонятной хрени вроле lexicographical\_compare *u* set\_symmetric\_difference.

#### STL.ou (

- На 3,14159% реализуется разработчиком компилятора (из-за расовых разногласий по поводу ОС), поэтому существует десяток реализаций, каждая со своими
- . Содержит разрыв шаблона. Шаблон vector<T> контейнер STL типа вектор, содержащий Т. Но vector<bool> ни разу не контейнер STL и никаких bool не содержит. Нормально, да? Но всем абсолютно похуй, взамен юзают *vector<char>*.<br>• Реализует множества и словари не на хеш-таблицах, а с применением деревьев поиска, что обычно печально с точки зрения производительности. (Х
- и сользует множества и словарите на жештериности предприятивать префикс hash\_или потойно нечально с точки зрения производительности. (мин. есть версии, реализованные на хештаблицах, нужно просто добавить префикс hash\_или
- потенциального изменения состояния последнего) необходимо написать аж две сотни букв. Для кого-то лечится макросами вроде BOOST FOREACH и RANGE. • Вызывает привыкание:

STL ... It's also something that, when you first encounter it, makes you wonder what the hell the designer was smoking. And once you've gotten used to it, you start wondering why other library designers don't start smoking

# $\mathbf{r}$

# Итоги

По мере своего старения и уменьшения головного мозга, Александр Александрович полностью разочаровался не только в C++, но и в объектно-ориентированном<br>программировании вообще. Вот что он пишет про ООП:

«Я уверен, что ООП методологически неверна. Она начинает с построения классов. Это как если бы математики начинали с аксиом. Но реально никто не<br>начинает с аксиом, все начинают с доказательств. Только когда найден набор п есть, в математике вы заканчиваете аксиомой. То же самое и с программированием: сначала вы должны начинать развивать алгоритмы, и только в конце этой<br>работы приходите к тому, что вы в состоянии сформулировать четкие и неп рефакторинг — из-за ущербности парадигмы вы просто обречены на переписывание программы, уже в тот самый момент, когда только задумали её<br>рефакторинг — из-за ущербности парадигмы вы просто обречены на переписывание програм

Пруфлинк: «Почему объектно-ориентированное программирование провалилось».

Это как если бы Папа Римский вышел на балкон в Ватикане и сказал: «Молиться Иисусу — методологически неверно, Аллах акбар!»

К сожалению, несмотря на такой каминг-аут, откатить все STL'ные правки из стандарта КЕМ не представляется возможным в силу причин, описанных выше.

В середине десятых Александр Александрович выступал перед сотрудниками Яндекса, где долго и с видимым удовольствием рассказывал, какими эпитетами натраждают его в письмах благодарные программисты и в турне по каким местам предлагают отправиться. К ещё большему сожалению, он объявил, что решительно<br>отказывается их посещать.

# **CUDA и OpenCL**

для тех, кого забанили в педивикии: OpenCL != OpenGL : OpenCL != OpenML : OpenCL != OpenAL

Матановые библиотеки, позволяющие получить на C++ ещё больше скорости, так как вместо медленного центрального процессора задействуют графический процессор или другой вычислительный ускоритель.

Своим появлением обязаны развитию графических шейдеров, изначально представлявших собой коротенькие инструкции для операций с текстурами (типа сложить текстуру А с текстурой В). Со временем сложность шейдеров нарастала, позволяя реализовывать более сложные операции, а помимо текстурных шейдеров появились вершинные шейдеры — для изменения координат вершины треугольника<sup>[5]</sup>. В общем, компьютерная графика развивалась, и по вычислительной мощности<sup>[6]</sup> гординала депреда для помогния посредних вершины греуголянные то содеративно профические процессоры превзошли центральные процессоры общего назначения.

Затем появился PhysX — специализированный процессор для работы с физикой, на которую ранее в компьютерных играх тупо забивали болт. Этот процессор превосходил по своей мощности центральные процессоры общего назначения, та чтобы узреть красоту в 3,5 играх при отсутствии какого-либо другого влияния на игровой процесс (второй Half-Life с его гравитационной пушкой ещё не появился).

И пока хомячки пищали, но готовили свои кошельки... вдруг эсперты выяснили, что несложные физические вычисления, типа сложить пару-тройку векторов, можно и соолнить и через вершинный шейдер, а если извернуться, то можно посчитать физику и на текстурных шейдерах. Правда, всё это с бутылочным горлышком перегонки.<br>Массивов данных из обычной памяти в графическую и обратно с уч эклиров, торгующих акциями, перспективы продолжали казаться такими же радужными. => его создатели постарались его побыстрее продать, пока не упали акции,<br>- трейдеров, торгующих акциями, перспективы продолжали казаться так

- включила все наработки PhysX в свои видеокарты,
- 2. переделала текстурные и вершинные шейдеры в шейдеры общего назначения.
- з. запилила CUDA, что позволяет считать произвольный матан на шейдерах общего назначения.

# **WIN!**

# **Roost**

В некотором царстве, в некотором государстве, два C++ программиста, приняв пару стаканов вина, обсуждали разработку<br>открытых библиотек, которые должны были бы содержать всё необходимое, не включенное в недавно вышедший Ст огирытых окологие, которые должны овыше околодимом. Не вылюченное в недавно вышедший стандарт. Один из<br>Них упомянул, что Герб Саттер готовил пропозицию языка программирования Волее, который должен был быть лучше, чем Jav

Использование этого набора библиотек в промышленном коде является предметом споров, причём не только в форумах интернетов, но и IRL с заказчиком, начальником или коллегой. Консерваторам не очевиден профит применения проверенных решений вместо написания своих велосипедов, также их пугает размер и сложность буста. На первый взгляд, опасения кажутся<br>небезосновательными — эта штука собирается полностью около часа на не самом слабом ПК и занимает нес собранном виде со всеми либами во всех конфигурациях; многие библиотеки кажутся полными матана и возникают сомнения в ««очения» и пособности быдлокодеров использовать их. На самом деле, вышеприведенные опасения — хуита, а поддержка своих велосипедов использовать их. На самом деле, вышеприведенные опасения — хуита, а поддержка своих велос или написание «минималистичного» кода обходятся дороже.

# Ot.

Ещё в 90-х двое троллей решили подшутить над владельцами тёплых ламповых машинок, и показать миру быстрый и лёгкий GUI. В<br>итоге была организована компания Trolltech, и их детище — Qt получило неиллюзорный коммерческий и п Позже это всё богатство было продано Nokia, затем перепродано Digia, в свете анальной связи Nokia с Microsoft. Алсо «Qt

## developers are happy developers. 95% Satisfaction.» (c) www.qt.io

#### Постоинства

- $\bullet$  GUI можно строить покрасивее, чем в дэльфи и прочих есть даже поддержка CSS, HTML и даже пародия на JavaScript, в виде QML.<br>Весьма и весьма шустрая и небольшая библиотека.
- Сигналы и слоты.
- Имеются порты на десятки языков.
- Одна из основных сред слюникса
- Полноценный фреймворк, даже есть пародия на GC (все объекты наследующие QObject удаляются автоматически).
- Парадигма МVC, ограждающая вменяемых программистов от быдлокодеров<sup>[7]</sup>.
- Плазма не падает.

#### Непостатки

- Таки довольно хуёвая кроссплатформенность.
- Несмотря на простоту, школьникам всё равно не даётся.<br>Нужно полное понимание ООП, из-за чего школьникам и быдло/С-кодерам не даётся.
- 
- 
- На нищебродских машинках тормозит, ибо слишком широк и создан без понятия цели создания.
- В версиях до 4.\* все кнопки, полоски просмотра и прочие элементы окон рисовались везде одинаково (и везде одинаково убого), начиная с 4 под каждую систему всё прорисовывается как нативное.
- Мос компилятор.
- Был создан, как легковесная графическая библиотека, а превратился в широкий глобус с чуть менее видными краями.
- 
- $\frac{1}{2}$  Сборка под виндами весьма тоскливое занятие.<br>
Оборка под виндами весьма тоскливое занятие.<br>
Qt Creator и плагины для прочих IDE могут в один прекрасный день перестать видеть qmake (для Qt < 5.x)

# Где он живёт

# «Большинство C++-программистов не знают, что делает большинство C++-программистов. »

— Андрей Александреску

В наши дни C++ программисты по-прежнему очень нужны. Когда такого программиста удаётся поймать, его сажают за компьютер и заставляют:

- Поллерживать староливный C++ (а то и Pure C) кол
- 
- 
- эльно с состояние от регистрации по предлагает представляет с портами, ядра ОС и т. п.)<br>Задрачивать системное/низкоуровневое программирование (драйвера, работа с портами, ядра ОС и т. п.)<br>Писать ядро высоконагруженных сис
- Писать приложения конкурентоспособность которых определяется быстродействием (от агрегаторов фондовых бирж до движка практически каждого браузера
- 

Разумеется, адекватные программисты пишут на C++ только основные части, самые требовательные к нагрузкам и памяти. Для интерфейсов, внешней логики и прочей функциональщины используют внешние языки (Lua, Ruby, Boost:Python), которые милосердней к пользователю. А то и вовсе компилируют код в библиотеку и подключают к своему уютненькому проектику на PHP.

А вот всякий интерпрайз и корпоративные приложения выбирают Java и C#. Для них C++ решительно не подходит:

- Сложен и настроить в нём можно всё. За счёт этого не помещается в голове даже у самого Страуструпа.
- Сложен и настроить в нем можно все. за счет этого не помещается в только и средной раз подавился паблоном. Спасибо, что подсветка синтаксиса каждый день и каждый раз компинировать и дела с и и дела с с классами. Желающи .<br>кны vзнавать
- ecte
- Язык универсален а веб-морду всё равно не сделаешь. Конечно, есть WT, но без сборки мусора пыхтеть придётся долго.

Писать большой проект с нуля и на C++ заслуженно считается малоудачной идеей. Любой программист прокачавшийся выше хеллоувордщика допускает на 10 000<br>строк кода примерно одинаковое количество ошибок (которое варьируется о стром кода примерно одиналого коли сетью самос (астроном сострания) и совершенно примеренно по подполняет на чем-то хоть и медленном, но со<br>- длиннее, чем на более поздних языках, и багов, разумеется, будет намного больше оордом жуора (оом но это сжудата). Наконец, бывает так, что единственная скорость, которой хочет заказчик – это скорость разработки и он покулает макет и<br>начинает юзать его как нормальную программу, оставляя программисто

В результате мы имеем всякие экзотические конфигурации вроде заводского сервера для станков на MINIX (видимо, переделывали из собственной дипломной работы,<br>вдохновлённой общеизвестной книгой Таненбаума).

А заказчик, помучившись год, начинает требовать версию 2.0, с кучей новых фич, а «скорости мне хватает». В результате макет переделывается, и снова<br>переделывается, и снова… с перспективой превратиться в операционную систе

А разгадка одна: в некоторых самоучителях (aka «tutorial»-ах) можно прочесть, что сабж++ и не рыба, и не мясо, но является языком ВНЕЗАПНО «среднего уровня».

- Означает сие следующее: сабж неплохо портируется на какие угодно платформы и архитектуры (ибо сравнительно малые трудозатраты на сей кропотливый поцесс), и при том он держит как минимум марку «малый джентльменский набор», случись потребность перекомпилировать некий высокоуровневый (быдло)код. И<br>поцесс), и при том он держит как минимум марку «малый джентльменский н  $\overline{h}$ a $\overline{\Pi}$ a $\overline{\Pi}$ a
- С одной стороны, C++ aka CPP уступает в читабельности языкам высокого уровня (и притом отнюдь не только Пайтону), для хоть какой-то эргономичности язык - совми совмили напильником (вроде готового фреймворка, заточенного под некую задачу) или нуждается в костьпе, делающего язык визуально понятным (даже<br>отечественный производитель с 1996-го для подобных нужд вывел в общест можно было хоть как-то читать непрофессионалу с учёной степенью по международному социологическому менеджм

# Почему «быдлокодерский»

 $F = 50$ 

# «А вы друзья, как ни садитесь всё в программисты не годитесь... »

- Эпос о Гильгамеше. XXII век до н.э.

Тысячи возможностей выстрелить себе в ногу в языке являются результатом совмещения высокоуровневых концепций ООП с более - нася на возможность выстрелята сось в потучится. Зато конечный результатом совместникости, открытия от придуманности для на совместникого и придуманности. Отсутствие<br>сборки мусора говорит о попытках экономии памяти — а

Аргументы в пользу принадлежности C++ к «илитарным» языкам не выдерживают критики. Порог вхождения низок; как показывает опыт, каждую обезынку, пишущую на решётках или на жаббе, можно заставить писать на C++ (хотя далеко не<br>каждую — читать). При этом, засилье шаблонов STL и Boost побуждает гореваятелей делать даже простейшие вещи

Избыток сложности не может компенсировать низкий порог вхождения, что влечёт за собой гигабайты говнокода, кривых<br>программ, и, как следствие наличия большого числа «типа шарящих» — низкую оплату труда письма на нём. Зачем профессионала за пять косых, если можно нанять десяток голодных студентов за пятьсот, которые хоть и наебошат говно, но зато

Студентами и написано на С++ относительно большое количество программ, а дописывается еще бо́льшим количеством индусов. Если системный код Windows написан на С, то свистелки и перделки, вроде IE, шелла, и прочего — чаще всего на C++. Даже<br>мышкой херачить можно: для этого есть Видимая Студия и Борланд Ц-Быдлер. Достаточно знать 15 функций и

сортировки данных в массиве предельно громоздкими, ресурсоёмкими и неочевидными методами.

манипулировать операторами if и while, и «программный продукт» готов.

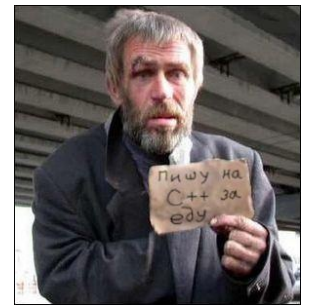

Типичный представитель

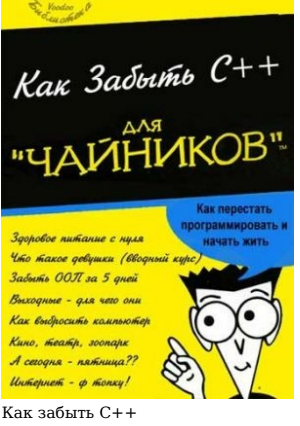

# Положение в современном мире

Серьёзный бизнес мало интересуют субъективные рассуждения школяров-задротов, наподобие изложенных выше, и поэтому на<br>реальную роль C++ действуют совершенно иные факторы. А именно:

- 1. Переусложнённость, сочетание прямой работы с памятью с грязной реализацией ООП, что для новых проектов означает
- увеличенный бюджет и более высокий риск фейла.
- уволичельно окдали о оолее значения.<br>2. Универсальность, никому, как правило, не нужная.<br>3. Все прошивки для всех микроконтроллеров (их сложно найти только в лампах накаливания) пишутся на С. Кто-то где-то пытался их писать на паскале, но уже позлно
- 4. Большой объём уже написанного на C++ кода, который приходится поддерживать. Или же кода, написанного на С и которому
- или со соотарения с соотаренить парадигму.<br>Ва кой-то хер нужно было сменить парадигму.<br>Свежее мясе Новых программистов обычно уже не учат на этом языке (а учат этой вашей Java, C# и прочим более устойчивым к быдосменить п  $5. \text{ } \Theta$ менее, чем вовсе).

Кроме того, если посмотреть на рейтинг популярности языков на сайте www.tiobe.com, то можно заметить две вещи. Во-первых, по продукционально совмеством продукционально при совмественно и совмеством приблизился, но было это в конце 90-х. Во-вторых, с<br>подукционально на совмеством при совмеством при совмеством при совмеством приблизился, но было э Яблокорпорацией для их продукции и дотоле почти неизвестный, стал также набирать в популярности. Того и глядишь, через пару лет мы узнаем, почему Objective-С на самом деле непереносимо ужасный язык.

Олсо C++ практически (чуть более, чем целиком) не используется для написания этих ваших Linux Kernels & Daemons, что кагбе намекает всем нам.

И не забудьте ещё раз поправить именно эту часть статьи и донести до нас Правду!

И наконец. -

#### Пуговский ставит последние точки над «ё»:

C++ — довольно таки примитивное, но монстровое поделие, полное исторически сложившихся нелепых нагромождений. Человек, который хорошо в нем ориентируется — это хорошее зубрилко, а не хороший программист. Умение героически преодолевать трудности, которые создает твой собственный<br>инструмент, вместо того, чтобы решать непосредственно прикладную задачу, в совреме Работодатель же это сомнительное умение не ценит, и совершенно справедливо.

В общем, так: хороший программист обязан знать Си. Хороший программист может знать C++, но это не обязательно уже. Главное, чтоб С и C++ не были единственными доступными программисту инструментами - иначе это адски паршивый программист.

# См. также

- Быллоколер
- Няшная Сишка Умение разбираться в чужом коде
- Только закончил собирать
- $C++$  considered harmful, гарантируют лаже Линус и RMS
- Почему  $C++$  не торт
- Лжестрауструп об ужасных плюсах

# Примечания

- 1. ↑ Нет, библиотек, реализующих любой функционал, до жопы и более. Но вот необходимость тащить стороннюю библиотеку (одну из сотен) для вещей, которые встроены в остальные языки дарит море радости и счастья.
- 2. Ни это только более-менее *стандартных* типов строк! Общее же число реализаций строковых классов на порядки превосходит сакральное число.
- 3. ↑ Пример. Вместо записи:

var  $i = 5$ ;

(что значит: «Компилятор, объяви переменную і и сам догадайся, какого она типа, раз в неё надо записать 5»), принятой в чуть менее, чем всех языках, C++ преллагает писать:

# auto  $i = 5$

- $4.$ 1 В том же смысле, в каком Virgin/Westwood изобрели жанр RTS: разрозненные элементы были и до этого, но кому-то надо было их собрать.
- В современной компьютерной графике молель прелставляет собой многогранник из множества треугольников 1 Если измерять в флопсах, то есть скорости выполнения операция над числами с плавающей запятой/точкой.  $\epsilon$
- $\frac{1}{\pi}$ см  $w \cdot$ Магическая кнопка

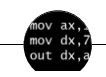

# Языки программирования

++i + ++i 1C AJAX BrainFuck C Sharp C++ Dummy mode Erlang Forth FUBAR God is real, unless explicitly declared as integer GOTO Haskell Ifconfig lava lavaScript LISP My other car Oracle Pascal Perl PHP Prolog Pure C Python RegExp Reverse Engineering Ruby SAP SICP Tcl ТеХ Хуzzy Анти-паттерн Ассемблер Быдлокодер Выстрелить себе в ногу Грязный хак Дискета ЕГГОГ Индусский код Инжалид дежице Капча кои-8 Костыль Лог Метод научного тыка Очередь Помолясь Проблема 2000 Программист Процент эс Рекурсия Свистелки и перделки<br>Спортивное программирование СУБД Тестировщик Умение разбираться в чужом коде Фаза Луны Фортран Хаке

Software

12309 1C 3DS MAX 8-bit Ache666 Alt+F4 Android BonziBuddy BrainFuck BSOD C++ Chaos Constructions Cookies Convright Ctrl+Alt+Del Denuvo DOS DRM Embrace, extend and extinguish FL Studio Flash FreeBSD GIMP GNU Emacs Google Google Earth I2P Internet Explorer Java Lolifox LovinGOD Low Orbit Ion Cannon Me MediaGet MenuetOS Microsoft Miranda Movie Maker MS Paint Open source Opera PowerPoint PunkBuster OIP Quit ReactOS Rm -rf SAP SecuROM Sheep.exe Skype StarForce Steam T9 Tor Vi Windows Windows 7 Windows Phone 7<br>Windows Phone 8 Windows Vista Wine Winlogon.exe Wishmaster Word ^H ^W Aвтоответчик Антивирус Ассем -<br>Блокнот Бот Ботнет Браузер Варез Винлок Вирусная сцена Генерал Фейлор Глюк Гуй Даунгрейд Демосцена Джоэл Спольски Донат Защита от дурака Звонилка Интернеты Кевин Митник Китайские пингвины Костыль Красноглазики Леннарт Поттеринг Линуксоид Линус Торвальдс Лог Ман Машинный перевод Мегапиксель

 $w:C++ en.w:C++ ae:C++$ 

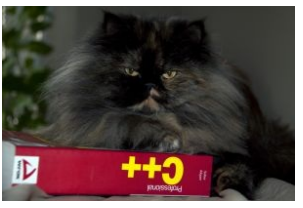

++ Э профессионал смотрит на тебя как на...

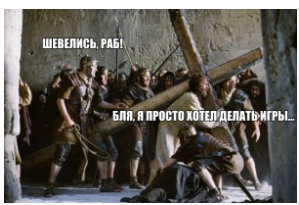

 $-SOL.ru$